# MODELLING AND SIMULATION OF STANDALONE SOLAR POWER SYSTEMS

A. M. DIZQAH, A. MAHERI, K. BUSAWON & A. KAMJOO Faculty of Engineering and Environment, Northumbria University, Newcastle, UK.

#### ABSTRACT

In the design of the controllers of hybrid renewable energy system (HRES), the system dynamics and constraints need to be modelled and simulated in conjunction with the controller itself. This paper presents mathematical and equivalent electrical models taking into consideration all system dynamics and constraints for the solar branch of HRES. This branch consists of photovoltaic (PV) array, load and battery connected through a boost-type DC–DC converter. The probabilistic behaviour of the solar irradiance, which intrinsically includes the effect of cloud shading, and the dynamics of the battery are also modelled. The platform developed for dynamic simulation of the solar branch of HRES can be employed for design of DC–DC converter controllers as well as design of energy management systems. *Keywords: Battery, boost-type DC–DC converter, electrical load, energy management system, HRES, hybrid renewable energy system, photovoltaic, PV.*

## 1 INTRODUCTION

A system including photovoltaic (PV), converter and battery cannot be modelled with a system of ordinary differential equations (ODEs). Due to considerable algebraic constraints, the system can only be modelled with a system of differential algebraic equations (DAEs). Moreover, in spite of using some indirect techniques, the current versions of available simulators are not able to solve systems with DAEs directly and this is one of the major challenges in simulating hybrid renewable energy system (HRES).

In order to design controllers and converters for a HRES, it is necessary to model the entire of the system. Altas and Sharaf [1] proposed a simplified model for PV array in Simulink and employed it for simulation of the PV at a specific operating point powering constant alternating current and direct current (DC) loads. They used the linearization technique introduced by Buresch [2] to take into account the effect of solar irradiation on cell temperature. Villalva *et al*. [3] proposed two simulation scenarios, both based on equivalent electrical circuits, to simulate a PV module. They also proposed an algorithm for PV identification to find the parameters of equivalent electrical circuit of the PV module. The introduced parameter identifi cation algorithm by Villalva is based on minimization of the norm of the difference between the calculated power at maximum power point (MPP) and the value provided by the manufacturer. Ishaque *et al*. [4] introduced a two-diode model for a PV array aiming at increasing the accuracy of the model at low solar radiation. However, their model does not take into account the thermodynamics of the PV panel and its effect on the cell temperature.

Guasch and Silvestre [5] proposed a comprehensive model for lead-acid batteries and an equivalent electrical circuit for simulations.

This paper proposes a comprehensive model of the solar branch of HRES considering the dynamics and constraints that arise due to connecting the components together. A platform for simulation of the solar branch of HRES for the entire of one day is also presented. The developed simulator extracts the required parameters for solar irradiance and PV module modelling from meteorological data and the module datasheet, respectively.

## 2 COMPONENTS MODELLING

Figure 1 illustrates the standalone solar power system topology selected for this study. It is based on a parallel topology that has superior performance comparing with other topologies [6]. The PV array is connected to the DC bus, where the wind turbine (WT) can also be connected, via an MPP tracker (MPPT) equipped converter. Without losing generality, the battery bank can be connected to DC bus directly; however, it can also be connected through a controller. While the PV array and the WT always generate power, the electrical load consumes energy and the battery bank exhibits both producing and absorbing behaviours.

# 2.1 Solar irradiance

In order to simulate a PV array the solar irradiance must be modelled. Karaki *et al*. [7] introduced a stochastic model for hourly averaged global insolation absorbing by a PV array. They modelled the distribution of global solar irradiance as a beta probability distribution function as follows:

$$
f(S_x) = \frac{\Gamma(a+\beta)}{\Gamma(a)\Gamma(\beta)} \left(\frac{S_x}{S_{\text{max}}}\right)^{a-1} \left(1 - \frac{S_x}{S_{\text{max}}}\right)^{\beta-1}
$$
(1)

where:

Γ the gamma function  $\alpha$  and  $\beta$  the shape parameters of beta distribution  $S_{\text{max}}$  the current solar irradiance W/m<sup>2</sup><br>the extraterrestrial solar irradiance the extraterrestrial solar irradiance W/m<sup>2</sup>  $[f(S_*)]$ the power distribution function of the solar irradiance  $S<sub>x</sub>$ 

The solar irradiance for a specific location and time can be modelled if there are enough sample data to find the exponents  $\alpha$  and  $\beta$  [7–9].

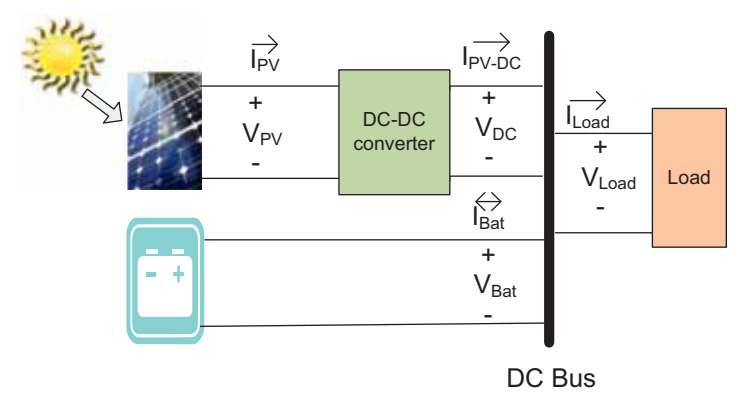

Figure 1: Standalone HRES with parallel topology.

#### 2.2 PV module and PV array

A *PV cell* is a P–N junction that can be modelled as an electrical circuit [10]. Normally, manufacturers produce *PV modules* consisting of several PV cells in series. In practice, a *PV array* which is a combination of several photovoltaic modules in series and parallel arrangement is used to provide appropriate power for a site. A *PV panel* is a mechanical framework encompasses the PV array. The structure of PV panel and the construction materials influence the performance of PV array due to the thermodynamics effects.

Figure 2 shows the equivalent electrical circuit of a PV module based on a single-diode model. This model offers a good compromise between accuracy and simplicity [3].  $I_{ph}$  and  $I_{d}$ are, respectively, the photocurrent generated by the module and the diode current.  $\hat{R_s}$  and  $R_p$ are the equivalent series and parallel resistance of the module. In case of having several  $\overrightarrow{PV}$ modules connected in series and parallel arrangement, there will be a stray capacitance which can be modelled as capacitor *C* in the model of Fig. 2 [11].

Equations (2)–(5) used by Villalva *et al*. [3] model the *voltage-current* characteristics of a PV module. Equation (2) models the *I* – *V* curve of PV module (Fig. 3a).

$$
I_{pv}(t) = I_{ph}(t) - I_0(t) \left[ \exp\left(\frac{V_{pv}(t) + R_s I_{pv}(t)}{n_d N_s} \frac{q}{KT_c(t)}\right) - 1 \right] - \frac{V_{pv}(t) + R_s I_{pv}(t)}{R_p} \tag{2}
$$

$$
I_{ph}(t) = (I_{ph,src} + K_i \Delta T_c(t)) \frac{S_x(t)}{S_{ste}}
$$
\n(3)

$$
I_{ph,stc} = \frac{R_p + R_s}{R_p} I_{sc,stc}
$$
\n<sup>(4)</sup>

$$
I_0(t) = \frac{I_{sc,ste} + K_i \Delta T_c(t)}{\exp\left(\frac{V_{oc,ste} + K_v \Delta T_c(t)}{n_d N_s} \frac{q}{KT_c(t)}\right) - 1}
$$
(5)

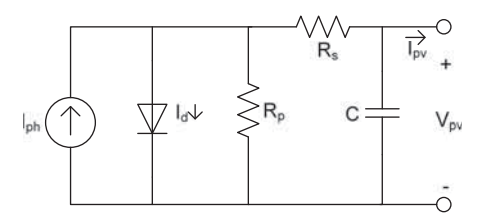

Figure 2: The single-diode equivalent electrical circuit of PV modules or PV arrays.

where  $V_{pV}$  and  $I_{pV}$  are, respectively, the voltage and current of the PV module and all other symbols are defined as follows:

- *q* The electron charge  $(1.602 \times 10^{-19}C)$
- *n<sub>d</sub>* Diode ideally factor (−)<br>*K* The Boltzmann constan
- The Boltzmann constant  $(1.38 \times 10^{-23} \text{ J/K})$
- *I<sub>o</sub>* Reverse saturation current of diode at cell temperature  $T_x(A)$
- 
- $I_d$  The diode current (*A*)<br> $I_{ph,stc}$  Photocurrent at STC ( *Photocurrent at STC (A)*
- *I*<sub>ph</sub> Photocurrent at cell temperature  $T_x$  and solar irradiance  $S_x(A)$
- $I_{sc,stc}$  Short circuit current of PV at STC (*A*)<br> $V_{oc,stc}$  Open circuit voltage of PV at STC (*V*)
- *Voc,stc* Open circuit voltage of PV at STC (*V*)
- *Ns* Number of PV cells in series to build PV module (−)
- $R<sub>s</sub>$ Series resistor of array  $(\Omega)$
- *R* Parallel resistor of array  $(\Omega)$
- *Ki* The factor of the slope of the change in photocurrent due to a change in the cell temperature  $(-)$
- $\begin{array}{c} K_v \ S_{stc} \end{array}$ The slope of the change in PV voltage due to a change in the solar irradiance (−)
- The solar irradiance at STC W/m<sup>2</sup>
- $S_x^{\prime}$ Current amount of solar irradiance W/m2
- $\overrightarrow{T_c}$ Current amount of cell temperature (*K*)
- $\Delta T_c$ The difference between current cell temperature and cell temperature at STC (*K*)

The strictly controlled test conditions (STCs) are a series of metrics in which the performance of PV modules are measured. These test conditions are as follows:

- Cell temperature of 25°C
- Global solar irradiance of 1000 W/m<sup>2</sup>
- Air Mass of 1.5

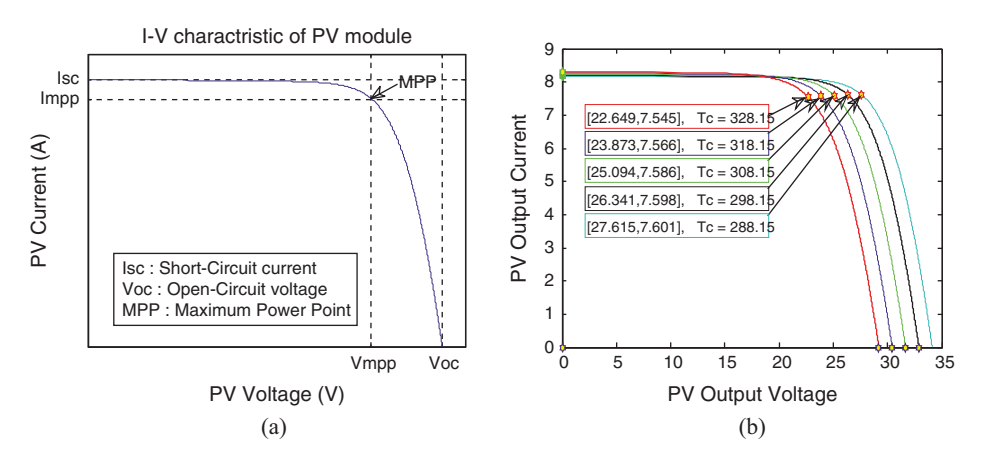

Figure 3: The *I* – *V* curve of the PV module for (a) eqn (2) and the MPP [3], (b) constant solar irradiance and cell temperature in the range from 15°C to 55°C [12].

Applying the Thevenin theory, a PV array can be modelled with the same equivalent electrical circuit with different circuit parameters as follows [12]:

$$
I_{0,gray} = I_0 \times N_{pvp}
$$
  
\n
$$
I_{ph,array} = I_{ph} \times N_{pvp}
$$
  
\n
$$
n_{d,gray} = n_d \times N_{pvs}
$$
  
\n
$$
R_{p,gray} = R_p \times \frac{N_{pvs}}{N_{pvp}}
$$
  
\n
$$
R_{s,gray} = R_s \times \frac{N_{pvs}}{N_{pvp}}
$$
  
\n(6)

where  $N_{\text{pvp}}$  and  $N_{\text{pvs}}$ , respectively, are number of PV modules in parallel and series.

In practice the cell temperature of the PV array,  $T_c$ , is changing due to variation of ambient temperature,  $T_a$ , and the insolation. That means that the PV array does not necessarily operate under the STC. Fig. 3b illustrates the variation of *I* – *V* characteristic of a PV array for a constant 1000 W/m<sup>2</sup> solar irradiance and the cell temperature in the range of  $15^{\circ}$ C–55 $^{\circ}$ C. It can be seen that for the sample PV module the open-circuit and MPP voltages reduce by about 18% when the cell temperature increases in this range. Alam and Alounai [13] introduced eqn (7) to model the variation of cell temperature while neglecting the effect of wind speed.

$$
\frac{dT_c(t)}{dt} = \frac{1}{C_t} \Big[ \big(\tau a - \eta\big) G(t) - U_t \big(T_c(t) - T_a(t)\big) \Big] \tag{7}
$$

In this equation,  $\eta$  stands for the electric conversion efficiency of the PV cell, typically around 15% for currently available cells. While h is an electrical characteristic, other parameters are thermal parameters. The transmittance absorptance product of PV panel, *ta*, is the ratio of absorbed to incident energy.  $C_t$  and  $U_t$  are respectively, the overall thermal capacitance and the overall heat loss coefficient per unit of the PV panel in  $W/^{\circ}Cm^2$ 

### 2.3 Lead-acid battery

Battery is an essential element in HRES to overcome the output power fluctuation caused by uncertainty in renewable resources or sudden changes in load demand. Moreover, the most of the MPPT algorithms which are switching-based DC–DC converters depend on the constant voltage providing by connected battery to DC bus (Fig. 1). There are different types of batteries for backup/storage systems in HRES. Comprehensive reviews of different battery technologies and their applications in HRES can be found in Beaudin *et al*. [14] and Divya and Ostergaard [15]. Guasch and Silvestre [5] modelled lead-acid batteries for different working zones (Fig. 4) as in eqns  $(8)$ – $(16)$ .

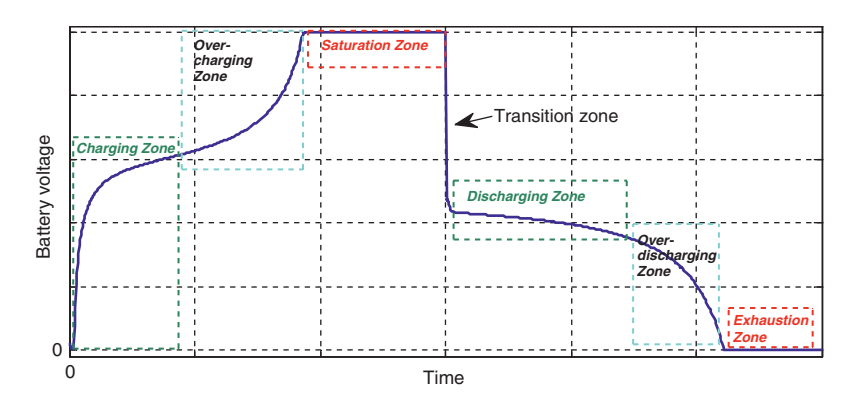

Figure 4: Working zones of a lead-acid battery.

$$
\frac{dSOC(t)}{dt} = -\sigma SOC(t) + \frac{\eta_c(t)I_{bat}(t)}{C(t_i)}
$$
\n(8)

$$
C(t) = \frac{C_{nominal}C_{\text{roog}}}{1 + A_{\text{cap}} \left(\frac{|I_{\text{bat}}(t)|}{I_{\text{nominal}}}\right)^{\text{B}_{\text{cap}}}} \left(1 + a_c \Delta T(t) + \beta_c \Delta T(t)^2\right)
$$
(9)

$$
\eta_c(t) = 1 - \exp\left(\frac{a_{\text{cm}t}}{I_{\text{box}}(t)} + b_{\text{cm}t}\right) (SOC(t) - 1), \quad I_{\text{nominal}} = \frac{C_{\text{nominal}}}{n} \tag{10}
$$

• **Discharging, Over discharging and exhaustion zones:** The battery voltage in all these zones can be modelled with the same equation. For the exhaustion zone, the *SOC* must be non-zero to avoid the singularity.

$$
V_{bat} = \left[ V_{bode} - K_{bode} \left( 1 - SOC(t) \right) \right] - \frac{|I_{bat}(t)|}{C_{nominal}} \left( \frac{P_{1de}}{1 + |I_{bat}(t)|^{P_{2de}}} + \frac{P_{3de}}{SOC(t)^{P_{4de}}} + P_{5de} \right) \tag{11}
$$
  
 
$$
\times \left( 1 - a_{nde} \Delta T(t) \right)
$$

• **Charging zone**

$$
V_{ba}(t) = (V_{boc} + K_{boc} SOC(t)) + \frac{I_{ba}(t)}{C_{10}} \left( \frac{P_{1c}}{1 + I_{ba}(t)^{P_{2C}}} + \frac{P_{3c}}{(1 - SOC(t))^{P_{4C}}} + P_{5c} \right)
$$
(12)  
×  $(1 - a_{rc} \Delta T(t))$ 

• **Overcharging zone:** The battery is still charging in this zone in spite of the fact that it has been fully charged before. Overcharging starts the electrolyzing process inside the battery which leads to produce hydrogen gas that may cause explosion. The battery enters to this zone when  $V_{bat} \geq V_g$ , where  $V_g$  is the gassing voltage of the battery and the voltage of the battery increases up to the saturation voltage ( $V_{ec}$ ).

$$
V_{ba}(t) = V_{g}(t) + (V_{ec}(t) - V_{g}(t)) \times \left[1 - \exp\left(\frac{SOC(t) \frac{C_{nominal}}{C_n} C(t) - SOC_{V_{g}}(t) C(t)}{I_{ba}(t) \tau(t)}\right)\right]
$$
(13)

$$
V_{g}(t) = \left[A_{g\alpha} + B_{g\alpha} \ln\left(1 + \frac{I_{\text{bat}}(t)}{C_{\text{nominal}}}\right)\right] \left(1 - a_{g\alpha} \Delta T(t)\right) \tag{14}
$$

$$
V_{ec}(t) = \left[A_{fonsc} + B_{fonsc} \ln\left(1 + \frac{I_{bat}(t)}{C_{nominal}}\right)\right] \left(1 - a_{fc}\Delta T(t)\right) \tag{15}
$$

$$
\tau(t) = \frac{A_{\text{rSC}}}{1 + B_{\text{rsc}} \left(\frac{I_{\text{bar}}(t)}{C_{\text{nomind}}}\right)^{C_{\text{rec}}}}
$$
(16)

where:

$$
C_{nominal}
$$
\n
$$
C_{nominal}
$$
\n
$$
C_{nominal}
$$
\nThe nomial discharge current corresponding to  $C_{nominal}(A)$ \nThe normal discharge current corresponding to  $C_{nominal}(A)$ \n
$$
C_{nominal}
$$
\nThe temperature variation from the reference value of 25°C (*K*)\n
$$
C_{\text{1}}
$$
\nThe temperature coefficient (*K*<sup>-1</sup>)\n
$$
C_{\text{1}}
$$
\nThe temperature coefficient (*K*<sup>-2</sup>)\n
$$
C_{\text{1}}
$$
\nThe temperature coefficient (*K*<sup>-2</sup>)\n
$$
C_{\text{1}}
$$
\nThe normal discharge current for the period of 10 hours (*A*)\n
$$
P_{2d\text{c}}P_{2\text{c}}P_{2\text{c}}P_{3d\text{c}}P_{5\text{c}}
$$
\nThe model constants (*V*)\n
$$
P_{1d\text{c}}P_{1c}
$$
\nThe model constants (*V*)\n
$$
P_{1d\text{c}}P_{2c}P_{2c}P_{4d\text{c}}P_{4\text{c}}C_{\text{1}}
$$
\nThe model constants (*V*)\n
$$
P_{2d\text{c}}P_{2c}P_{2c}P_{4d\text{c}}P_{4\text{c}}C_{\text{1}}
$$
\nThe model constants (*V*)\n
$$
C_{2d\text{c}}P_{2c}P_{2c}P_{4d\text{c}}P_{4\text{c}}C_{\text{1}}
$$
\nThe model constants (*V*)\n
$$
C_{2d\text{r}}P_{2c}P_{4d\text{r}}P_{4\text{r}}C_{\text{1}}
$$
\nThe model constants (*V*)\n
$$
C_{2d\text{r}}P_{2d\text{r}}P_{2d\text{r}}P_{4\text{r}}C_{\text{1}}
$$
\nThe temperature coefficient (*K*<sup>-1</sup>)\n
$$
C_{2d\text{r}}P_{2d\text{r}}P_{4\text{r}}C_{\text{1}}
$$
\nThe time factor (*–*)\n
$$
C_{2d\text{r}}P_{2d\text{r}}P_{4\text{r}}C_{4\text{r}}Q_{4\text{r}}Q_{4\text{r}}
$$
\nThe model constants (*V*

#### 2.4 Boost-type DC–DC converter

The boost-type DC–DC converter is implemented based on the switching-mode circuit technology containing at least one energy storage and two semiconductor switches. However, in the ideal case a single-pole double-throw switch can be used [16]. Figure 5 illustrates the electrical circuit for a boost-type DC–DC converter with an ideal switch.

Middledbrook and Cuk [17] proposed a state-space averaging approach to model the boost type DC–DC converter. They suggested two states,  $I_l$  and  $V_c$  for the continuous conduction model in which the instantaneous inductor current is always greater than zero. According to the proposed approach there is a state-space system for the converter at each state of the switch and the overall state-space model of the converter is the weighted average of these two models. The weighting factor is the duration of time that the circuit remains in each state. Equations (17) and (18) provide the average model of the boost-type DC–DC converter using ideal switch and diode.

$$
\begin{bmatrix} \dot{I}_{l}(t) \\ \dot{V}_{c}(t) \end{bmatrix} = \begin{bmatrix} -\frac{R_{l}}{L} - \frac{R_{c}(1-D)}{L(1+\frac{R_{c}}{R})} & -\frac{1-D}{L(1+\frac{R_{c}}{R})} \\ \frac{1-D}{C(1+\frac{R_{c}}{R})} & -\frac{1}{RC(1+\frac{R_{c}}{R})} \end{bmatrix} \begin{bmatrix} I_{l}(t) \\ V_{c}(t) \end{bmatrix} + \begin{bmatrix} \frac{1}{L} \\ \frac{1}{L} \end{bmatrix} V_{in}(t) \qquad (17)
$$
\n
$$
V_{out}(t) = \begin{bmatrix} \frac{R_{c}(1-D)}{(1+\frac{R_{c}}{R})} & \frac{1}{1+\frac{R_{c}}{R}} \end{bmatrix} \begin{bmatrix} I_{l}(t) \\ V_{c}(t) \end{bmatrix} \qquad (18)
$$

where *D* is the duty of time that switch *SW* is in *L* position and the inductor is charged, *R* is the external electrical load, and all other parameters are according to Fig. 5.

While state-space averaging approach is simple to analyse and implement, it does not model the hybrid nature of the converter. A one-stage DC–DC converter (Fig. 5) works in two different modes of the operation with respect to the value of the discrete state  $\overline{S}_d$  [18]. For instance, when this state is on, which means that its value is one, the switch *SW* is in the *L* position. Defining the same state vector as the averaging approach, which is  $X^T = [I_i V_c]^T$ , the boost-type DC–DC converter can be modelled as the following hybrid system. It presents an affine state space model coupled with a linear output equation for each mode of the operation [18]:

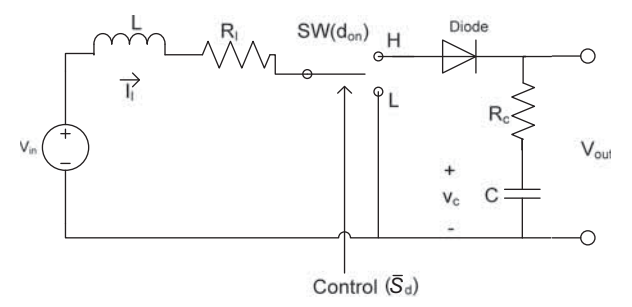

Figure 5: Electrical circuit of boost-type DC–DC converter with ideal switch.

 *A. M. Dizqah, et al., Int. J. Comp. Meth. and Exp. Meas., Vol. 2, No. 1 (2014)* 115

$$
\dot{X}(t) = \begin{cases} F_1 X(t) + f_1 V_{in}(t); & \overline{S}_d = 1\\ F_2 X(t) + f_2 V_{in}(t); & \overline{S}_d = 0 \end{cases}
$$
\n(19)

$$
V_{out}(t) = \begin{cases} g_1^T X(t); & \bar{S}_d = 1\\ g_2^T X(t); & \bar{S}_d = 0 \end{cases}
$$
 (20)

$$
F_{1} = \begin{bmatrix} -\frac{R_{I}}{L} & 0\\ 0 & -\frac{1}{C(R_{c}+R)} \end{bmatrix}, F_{2} = \begin{bmatrix} -\frac{R_{I}}{L} - \frac{R_{c}}{1 + \frac{R_{c}}{R}} & -\frac{1}{L(1 + \frac{R_{c}}{R})} \\ \frac{1}{C(1 + \frac{R_{c}}{R})} & -\frac{1}{RC(1 + \frac{R_{c}}{R})} \end{bmatrix}, f_{1} = f_{2} = \begin{bmatrix} \frac{1}{L} \\ 0 \end{bmatrix}
$$
(21)

$$
g_1 = \begin{bmatrix} 0 & \frac{1}{1 + \frac{R_c}{R}} \\ 0 & \frac{1}{1 + \frac{R_c}{R}} \end{bmatrix}, \quad g_2 = \begin{bmatrix} \frac{R_c}{1 + \frac{R_c}{R}} & \frac{1}{1 + \frac{R_c}{R}} \end{bmatrix}
$$
(22)

# 2.5 Load profile

An electrical load profile indicates the hourly averaged load demand by a consumer over a period of time. The hourly value and the shape of load demand depend on the consumer, hour of the day and season. For domestic buildings separate graphs illustrate the load profile for different seasons and also for weekdays as well as weekends. However, for other types of consumers such as farms there may be just one load profile for all days of year. Figure 6 illustrates the load profile for a farm in the UK  $[19]$  used in this study with the assumption that there is only a DC load.

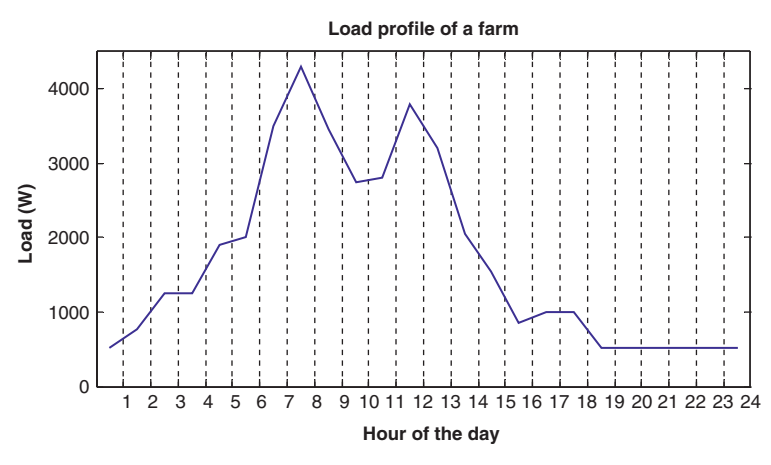

Figure 6: Load profile [19].

#### 3 SIMULATION

Different components of the standalone solar site can be simulated with general blocks and equivalent electrical circuits. The first level of the simulation model is given in Fig. 7. As it can be seen there are five main blocks in this model. While *SolarIrr* simulates solar irradiance, *PVArray* simulates an array of PV modules. In addition, the block with the name of *Boost-Type Converter* provides the simulation of DC–DC converter. *Battery* and *Load* blocks, respectively, simulate a stack of lead-acid battery cells and the load profile.

## 3.1 Solar irradiance simulation

The simulation proposed in this paper for solar irradiance is based on the hourly stochastic model of eqn (1). Although, there are inaccuracies in fitting solar irradiance into beta distribution still there are two advantages the simulation can benefit from stochastic modelling.

The main advantage of stochastic modelling of solar irradiance is its simplicity for simulation. Once the shape parameters are learned for all hours of the year, the value of insolation can be generated easily by using random generators. Another advantage of generating random values for solar irradiance is that uncertainties due to cloud shading or incident angle are intrinsically taken into account and the generated values of the solar irradiance are directly fed into the PV cell.

In calculation of the shape parameters for hourly solar irradiance, the meteorological sample data available from British Atmospheric Data Centre [20] between 1990 and 2010 have been used. The calculated shape parameters load into lookup tables and used to generate random values for hourly solar irradiance (Fig. 8).

There are two challenges in simulating the insolation coupled with other components. First, it causes the simulation to be multi-rate. While the time step for all components is small enough to simulate the system dynamics, the simulation rate of the solar irradiance is one hour, which is significantly higher. In this study, this challenge has been overcome by feeding a separate clock to *SolarIrr* block (Fig. 7). Second, singularity can occur during simulation by hourly stepwise solar irradiance. An interpolator has been employed to solve this problem with linearizing the transition of solar irradiance between hours.

#### 3.2 PV array simulation

A modified version of the equivalent electrical circuit proposed by Villalva *et al.* [3] is used for simulating PV array. Figure 9 illustrates this model including a current source controlled with eqn (23), where  $I_m$  is the sum of the photocurrent,  $I_{ph}$ , and the diode current,  $I_d$ . The proposed circuit is modified by adding a new block to simulate the PV cell temperature,  $T_c$ . The PV cell temperature has been simulated using the state-space block and its output is then fed into the *PVArray* block.

$$
I_m(t) = I_{ph}(t) - I_0(t) \left[ \exp\left(\frac{V_{pv}(t) + R_s I_{pv}(t)}{n_d N_s} \frac{q}{KT_c(t)}\right) - 1\right]
$$
(23)

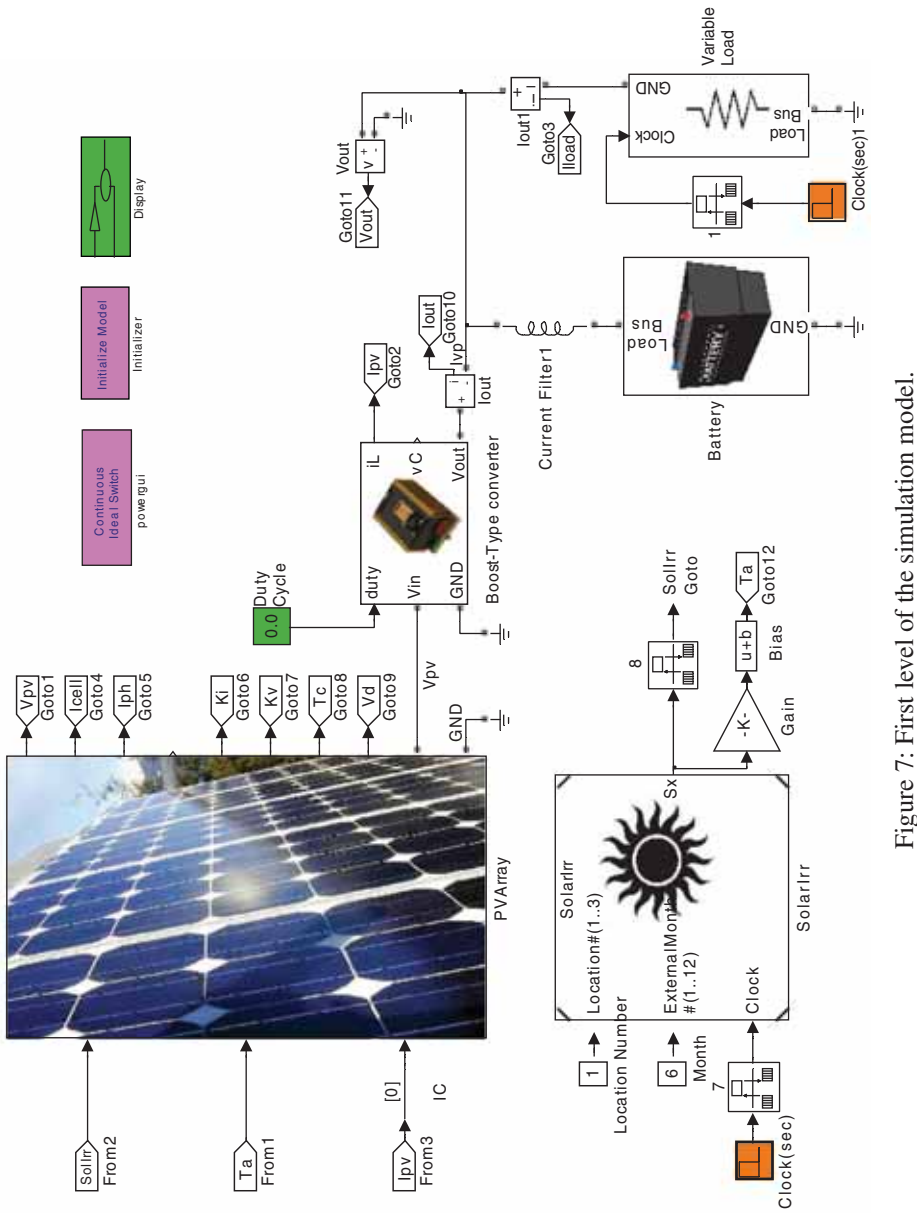

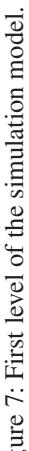

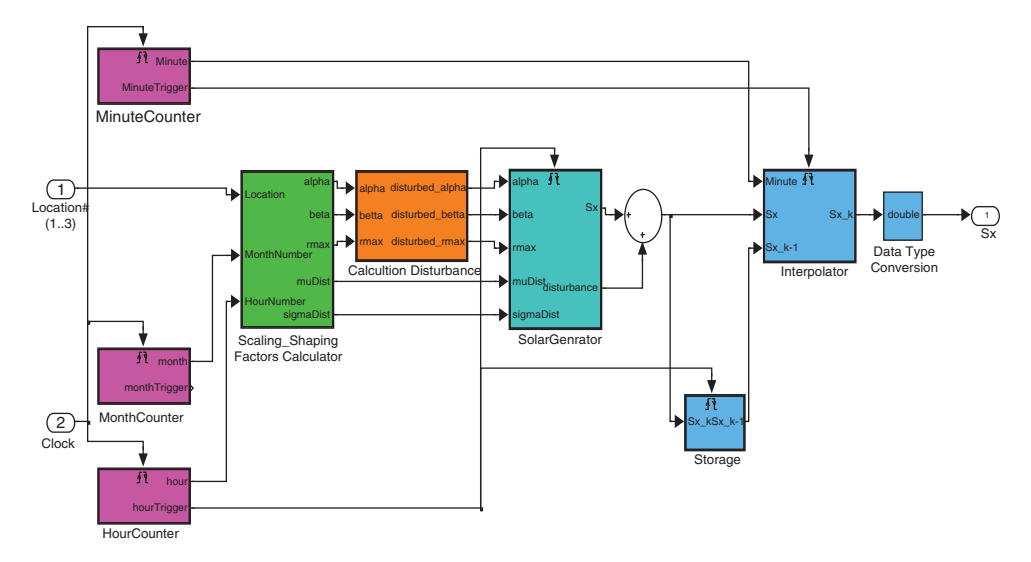

Figure 8: Solar irradiance generator module.

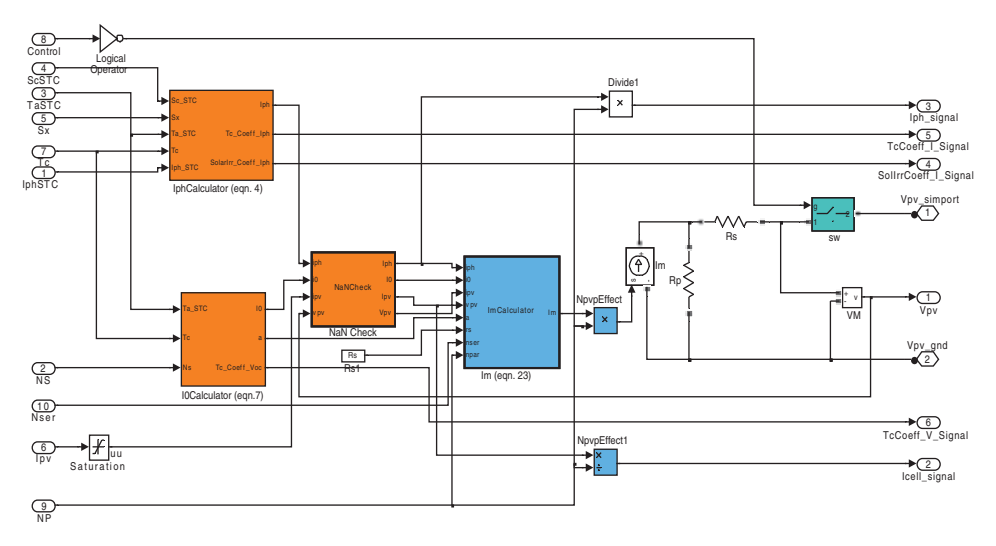

Figure 9: The electrical equivalent circuit of PV array module.

The PV identification method proposed by Villalva et al. [3] with the following modifications is adopted in this work.

- The norm of error has been changed to the difference of both the voltage and current at the MPP with the values provided by the manufacturers.
- The step-size of  $R<sub>S</sub>$  declines dynamically due to decreasing the norm of error.
- A nonlinear transform has been applied to  $R<sub>S</sub>$  improving the speed of MPP search algorithm.

Although the PV array as a component can be simulated with its equivalent electrical circuit, there is still a challenge in its connection to DC–DC converter. Since the PV array is an instantaneous system [eqn (2)], its connection to the converter casts an algebraic constraint on the converter which is not solvable with ordinary ODE integrators. It requires employing a DAE integrator to simulate such a system directly. In the present study, however, a combination of an ordinary integrator coupled with a Newton type method, which solves the algebraic constraints, have been employed. It requires using a small step-size for the simulation (i.e. 10<sup>−8</sup> sec.) and setting manually a consistent initial value.

# 3.3 DC–DC converter simulation

Figure 10 shows the simulation circuit of the boost-type DC–DC converter including pulse width modulation (PWM) block and ideal switches. Evidently, the simulation of the converter has not been simplified with averaging approach [eqn (18)], instead it has been modelled according to eqn (20) as a hybrid system. The transistors are replaced with two ideal switches for simplicity's sake. However, to prevent cases in which both switches are opened causing the inductor to be disconnected, a snubber resistor has been added to *Ideal Switch1*.

#### 3.4 Battery simulation

The lead-acid battery is modelled with its equivalent electrical circuit as shown in Fig. 11. The voltage source is controlled by the block called *Dynamics* according to eqns (9) and (12) through (14). For simplicity, the self-discharge rate approximated as the constant loss equals to 0.2% of its charge per day and the temperature effect is ignored.

As in the PV array, connecting the battery to the DC–DC converter introduces certain algebraic constraints [eqns (11)–(13)] leading to a DAE-based system. In this case, the system can be simulated by reducing the step-size of simulation and adding a slight R-L element (Fig. 7).

## 3.5 Load profile simulation

The DC load has been modelled as an electrical circuit. It consists of an optional constant RLC load coupled with a variable load. In Fig. 12, it can be seen that the load profile has been

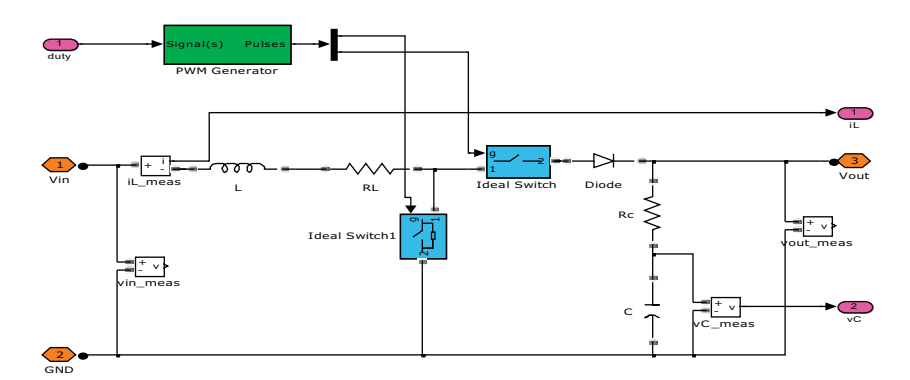

Figure 10: Electrical circuit of boost-type DC–DC converter module.

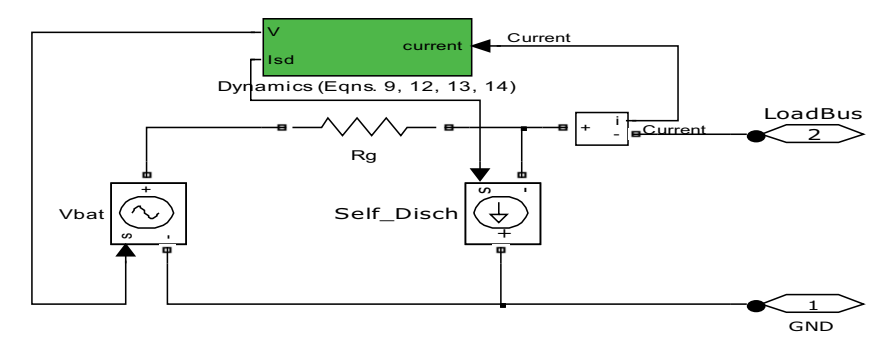

Figure 11: Equivalent electrical circuit for lead-acid battery module.

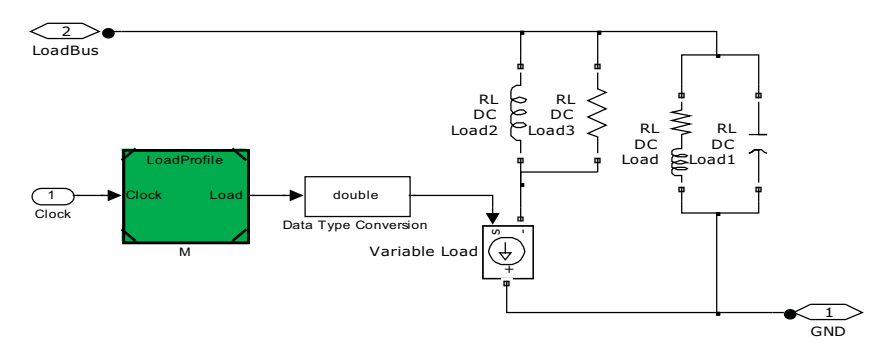

Figure 12: DC load module.

modelled using a current source controlled by the profile values, which are loaded into a lookup table. A series inductor filter has been added to the model to suppress the sudden changes of variable load.

## 4 SIMULATION RESULTS

MATLAB/SIMULINK environment was used to simulate the model given in Fig. 7 for a 24-hour period. The built-in algebraic loop solver and the SimPowerSystems toolbox in SIMULINK can integrate the model of the solar branch of HRES. However, it also requires applying small step-size of simulation and an initial condition block across the loop. Table 1 lists the simulation parameters including the day of the year, PV array configuration including the PV module name and number of modules in parallel  $(N_{\text{pvp}})$ , duty cycle of the converter, battery parameters, and the type of the load profile. The model includes no DC–DC converter controller as it is a generic simulation platform for any controller. The effect of this controller in changing the duty cycle can be simulated manually.

Figure 13a and b shows the  $I - V$  and  $P - V$  curves of the sample PV module for different values of solar irradiance and cell temperature. The MPP locations are indicated as a star on both figures and vary due to changes in either the solar irradiance or the cell temperature.

Figure 14 shows the simulated insolation for the first of January and the first of October. It also indicates variation in cell temperature of the PV array due to changes of solar irradiance. In Fig. 14a the sudden changes in solar irradiance caused by natural obstacles such as clouds have been indicated.

| <b>Parameter</b>               | Value                  |
|--------------------------------|------------------------|
| Date                           | $1st$ June             |
| PV model                       | KC200GT                |
| $N_{pvp}$                      | 10                     |
| $\overline{D}$                 | 50%                    |
| <b>Battery Rated Capacity</b>  | 550 Ah                 |
| <b>Battery Nominal Voltage</b> | 48 VDC                 |
| Load profile                   | Farm                   |
| Sampling time                  | $1 \times 10^{-8}$ sec |
| <b>PWM</b> Frequency           | $100 \times 10^3$ Hz   |

Table 1: Simulation parameters.

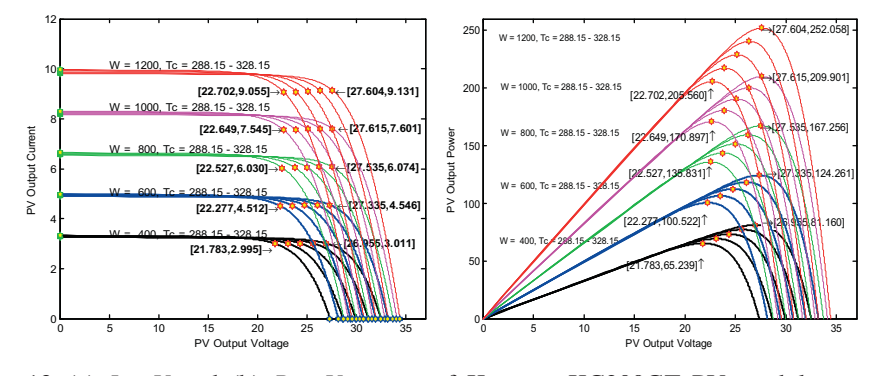

Figure 13: (a) *I* – *V* and (b) *P* – *V* curves of Kyocera KC200GT PV module generated by the simulator for solar irradiance and cell temperature in the ranges of 400–1200 W/m2 and 15°C to 55°C, respectively.

Figures 15 and 16 show the simulation results for the whole system. Figure 15a and b shows the step-response of the output current and power of the DC–DC converter for different values of switching duty-cycle. In Fig. 15a and b, it can be seen that the generated energy of the PV array changes with respect to the DC–DC converter switching duty-cycle. The small boxes inside the Fig. 15a and b illustrates the outputs fast variation as a result of the DC–DC converter high frequency switching. The open-loop system, which is the plant with no controller that manages the duty-cycle, can be simulated for the case that both the solar irradiance and load demand are variable (Fig. 15c and d). It can be seen from Fig. 15c and d that having a constant duty-cycle (i.e.  $D = 0.5$  ), the generated power does not follow the trend of the solar irradiation that has a peak in the middle of the day. The duty-cycle is fixed and limits the output power. However, the impedance seen by the PV array changes due to variation of the load and it may be nearer to the PV module internal impedance. Consequently, the generated power follows the three peak demands of Fig. 6. In order to be able to differentiate the effects of variable insolation and load demand, the simulation results are

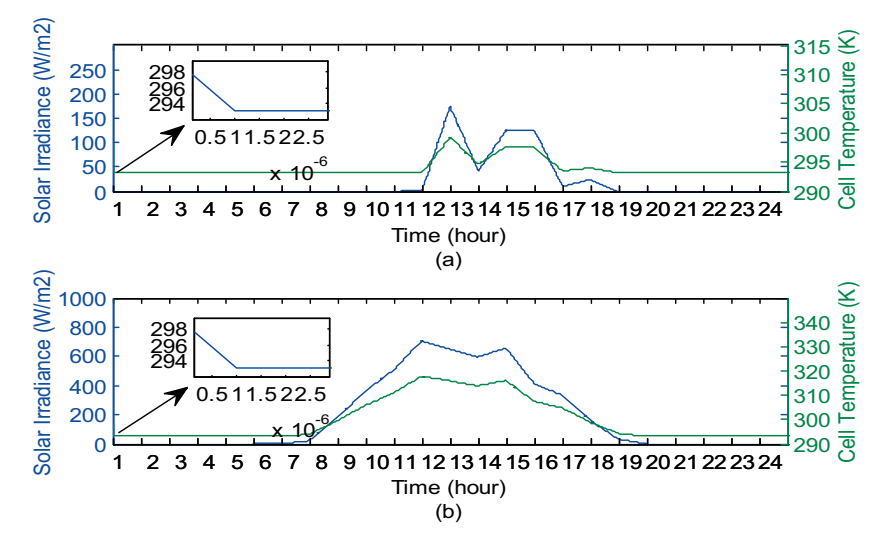

Figure 14: The simulated insolation and the cell temperature for (a) 1st of January, and (b) 1st of October.

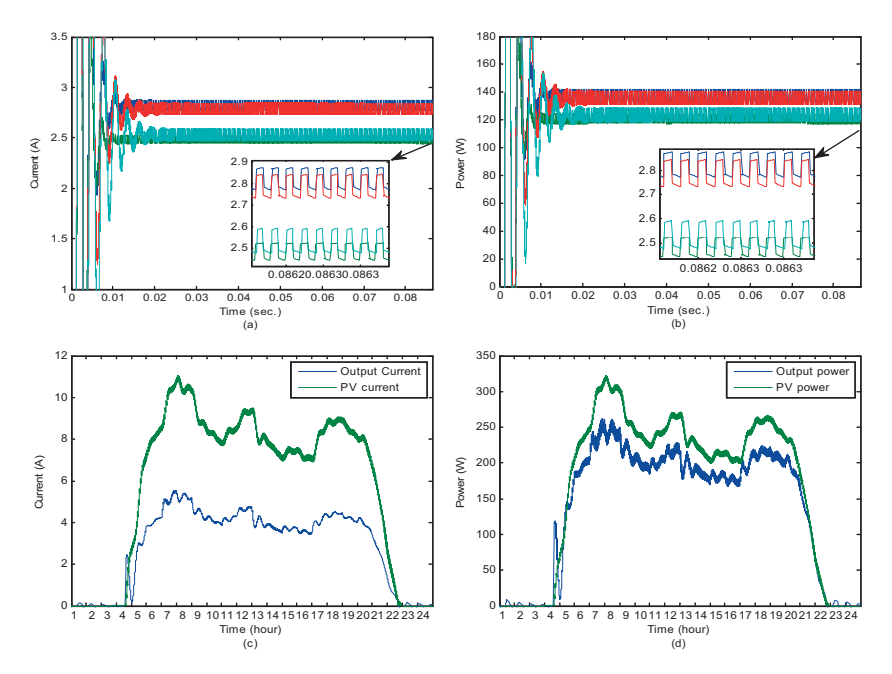

Figure 15: (a) The step-response of output current and (b) power of the DC–DC converter for constant load and insolation with  $D = 0.45, 0.5, 0.55, 0.6$ . The output (c) current and (d) power of the PV and the DC–DC converter for simultaneous variable load and insolation with  $D = 0.5$ 

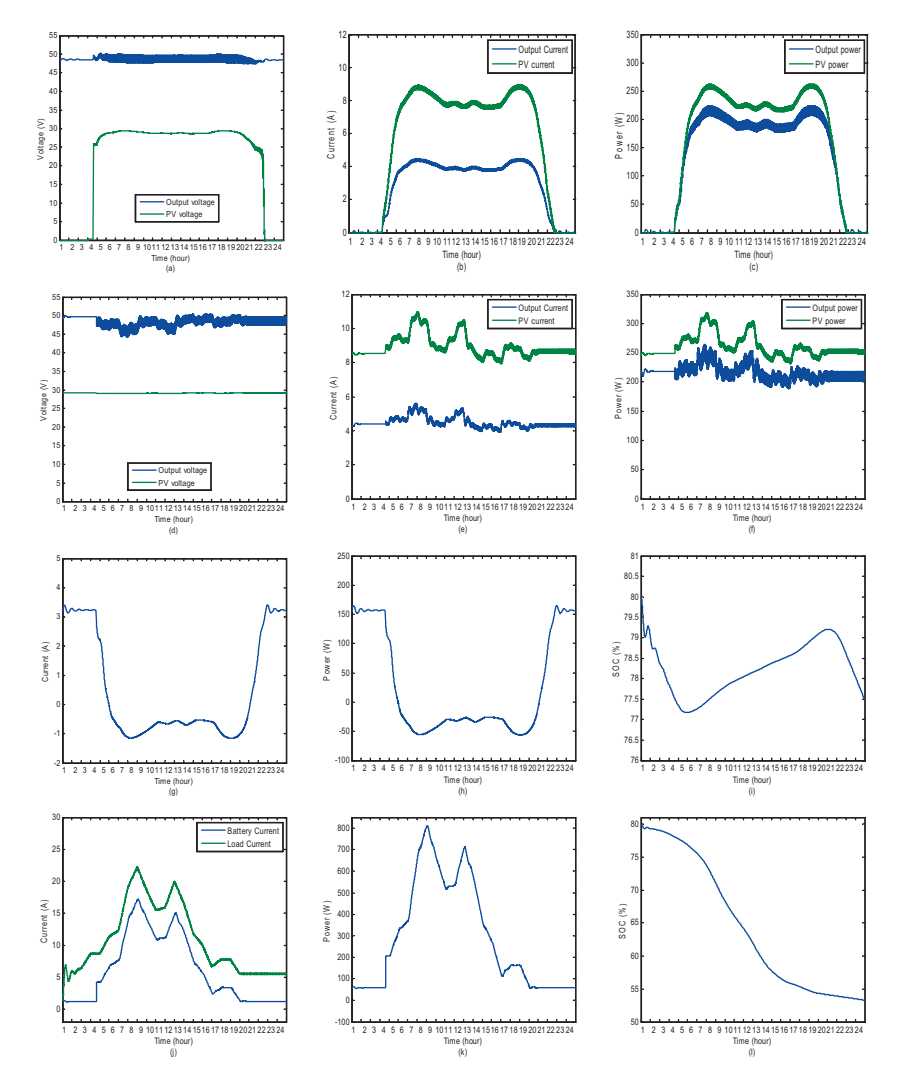

Figure 16: (a) Output voltage, (b) output current, and (c) output power of the PV and the DC–DC converter for constant load with variable insolation. (d) Output voltage, (e) output current, and (f) output power of the PV and the DC–DC converter for variable load with constant insolation. (g) Current, (h) power, and (i) SOC of the battery for constant load with variable insolation. (j) Current, (k) power, and (l) SOC of the battery for variable load with variable insolation.

organized into two separate cases: (i) a constant load coupled with varying insolation, and (ii) a constant insolation with variable load.

Figure 16a through c, respectively, illustrates the output voltage, current and power of the PV array and the DC–DC converter for constant load and variable insolation. It can be seen that although the solar irradiation changes, the generated power (and current) is almost constant during the daylight as a result of constant duty-cycle. The duty-cycle is fixed to a value, which is proper for the low insolation, and it limits the output power. While the PV voltage changes during the day, the output voltage of the DC–DC converter, which is connected directly to the battery terminal, is almost constant (Fig. 16a). Moreover, there is around 20% difference between the PV and the DC–DC output powers which is a power loss due to the internal resistor of the solenoid,  $R_l$  (Fig. 5). It is assumed that there is excess of energy during the daylight that is stored into the connected battery. Figure 16g through l shows the current, power, and the state of charge (SOC) of the battery. The direction of the battery current in Fig. 16g shows that the battery is charged and the battery SOC increases during the daylight.

On the other hand, Fig. 16d through f, respectively, depicts the system variables for the constant insolation and variable load. Although the solar irradiation is constant, any load demand fluctuation leads to the change in the input impedance seen by the PV module (Fig. 1) when the duty-cycle is constant. Therefore, the generated power by the PV array slightly changes. Figure 16g through l shows the current, power, and the SOC of the battery. Unlike the previous case, this scenario introduces deficit of energy that is supplied by the battery. The direction of the battery current and power in Fig. 16j and k, respectively, indicates that battery is in discharging mode. Moreover, Fig. 16l shows that the battery SOC continuously declines with different rates corresponding to the amount of the supplied energy.

## 5 CONCLUSION

To design different controllers of DC–DC converter as well as energy management system (EMS) for HRES, modelling and simulating of HRES as the plant are essential. The model needs to include not only the system dynamics of each component but also the algebraic constraints rising from connecting these components all together. The simulation must be stable for at least 24 hours to be able to cover the variation of solar irradiance and load demands.

This paper demonstrates a model for the solar branch of HRES including different system dynamics and algebraic constraints. It also proposes a flexible platform to simulate standalone solar power systems which is capable to propose simultaneous accuracy in both electronic components and coarse time-scale phenomena like cloud shading, load demand, and battery behaviour. It simulates the complete system with constant and variable loads for 24 hours or more which is used as the platform to study different controllers as well as EMS of HRES. The results of the simulation with different scenarios including variable and constant solar irradiance or electrical load besides operational characteristic curves have also been presented.

#### ACKNOWLEDGEMENT

This research was partially funded by Synchron Technology Ltd.

#### REFERENCES

- [1] Altas, I.H. & Sharaf, A.M., A photovoltaic array simulation model for Matlab- Simulink GUI environment. *In Proc. IEEE Int. Conf. Clean Elect. Power (ICCEP) IEEE*, pp. 341–345, 2007.
- [2] Buresch, M., *Photovoltaic Energy Systems Design and Installation*, McGraw-Hill: New York, 1983.
- [3] Villalva, M.G., Gazoli, J.R. & Filho, E.R., Comprehensive approach to modelling and simulation of photovoltaic arrays. *IEEE Transaction on Power Electronics*, **24**, pp. 1198–1208, 2009. doi: http://dx.doi.org/10.1109/TPEL.2009.2013862
- [4] Ishaque, K., Salam, Z. & Taheri, H., Accurate MATLAB simulink PV system simulator based on a two-diode model. *Journal Power Electronics*, **11**, pp. 179–187, 2011. doi: http://dx.doi.org/10.6113/JPE.2011.11.2.179
- [5] Guasch, D. & Silvestre, S., Dynamic battery model for photovoltaic applications. *Journal Progress in Photovoltaics: Research and Applications*, **11**, pp. 193–206, 2003. doi: http://dx.doi.org/10.1002/pip.480
- [6] Ashari, M. & Nayar, C.V., An optimum dispatch strategy using set points for a photovoltaic-diesel-battery hybrid power system. *Journal Solar Energy*, **66**, pp. 1–9, 1999. doi: http://dx.doi.org/10.1016/S0038-092X(99)00016-X
- [7] Karaki, S.H., Chedid, R.B. & Ramadan, R., Probabilistic performance assessment of autonomous solar-wind energy conversion systems. *IEEE Transaction on Energy Conversion*, **14(3)**, pp. 766–772, 1999. doi: http://dx.doi.org/10.1109/60.790949
- [8] Sulaiman, M.Y., Oo, W.M.H., Wahab, M.A. & Zakaria, A., Application of beta distribution model to Malaysian sunshine data. *Journal Renewable Energy*, **18**, pp. 573–579, 1999. doi: http://dx.doi.org/10.1016/S0960-1481(99)00002-6
- [9] Dizqah, A.M., Maheri, A. & Busawon, K., An assessment of solar irradiance stochastic model for the UK. *In 2nd International Symposium on Environment Friendly Energies and Applications (EFEA) Newcastle Upon Tyne*, 2012.
- [10] Deshmukh, M.K. & Deshmukh, S.S., Modelling of hybrid renewable energy systems. *Journal Renewable & Sustainable Energy Reviews*, **12**, pp. 235–249, 2008. doi: http:// dx.doi.org/10.1016/j.rser.2006.07.011
- [11] Martinez, J., A state space model for the dynamic operation representation of small-scale wind-photovoltaic hybrid systems. *Journal Renewable Energy*, **35**, pp. 1159–1168, 2010. doi: http://dx.doi.org/10.1016/j.renene.2009.11.039
- [12] Chatterjee, A., Keyhani, A. & Kapoor, D., Identification of photovoltaics source models. *IEEE Transactions on Energy Conversion*, **26(3)**, pp. 883–889, 2011. doi: http://dx.doi. org/10.1109/TEC.2011.2159268
- [13] Alam, M.S. & Alounai, A.T., Dynamic modeling of photovoltaic module for real-time maximum power tracking. *Journal of Renewable and Sustainable Energy*, **2**, pp. 1–16, 2010. doi: http://dx.doi.org/10.1063/1.3435338
- [14] Beaudin, M., Zareipour, H., Schellenberglabe, A. & Rosehart, W., Energy storage for mitigating the variability of renewable electricity sources: an updated review. *Journal Energy for Sustainable Development*, **14**, pp. 302–314, 2010. doi: http://dx.doi. org/10.1016/j.esd.2010.09.007
- [15] Divya, K.C. & Ostergaard, J., Battery energy storage technology for power systems an overview. *Journal Electric Power Systems Research*, **79**, pp. 511–520, 2009. doi: http://dx.doi.org/10.1016/j.epsr.2008.09.017
- [16] Su, J.H., Chen, J.J. & Wu, D.S., Learning feedback controller design of switching converters via MATLAB/SIMULINK. *IEEE Trans on Education*, **45**, pp. 307–315, 2002. doi: http://dx.doi.org/10.1109/TE.2002.803403
- [17] Middledbrook, R.D. & Cuk, S., A general unified approach to modelling switchingconverter power stages. *In Proc. of IEEE Power Electronics Specialist Conference*, 1976.
- [18] Mariethoz, S., Almer, S., Baja, M., Beccuti, A.G., Patino, D., *et al*., Comparison of hybrid control techniques for buck and boost DC–DC converters. *IEEE Trans on Control Systems Technology*, **18**, pp. 1126–1145, 2010. doi: http://dx.doi.org/10.1109/ TCST.2009.2035306
- [19] Lopez, R.D., Agustin, J.L.B., Uson, L.C. & Aguarta, I.A., Demand side management in hybrid systems with hydrogen storage in several demand. *In 17th World Hydrogen Energy Conference Brisbane*, 2008.
- [20] BADC, *British Atmosphere Data Centre (BADC)*, 2011.